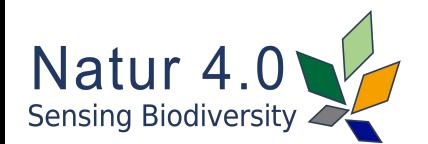

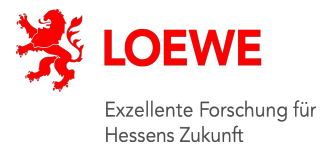

# **tRackIT OS: Open-source Software for Reliable VHF Wildlife Tracking**

**Jonas Höchst**

Jannis Gottwald Patrick Lampe Julian Zobel Thomas Nauss Ralf Steinmetz Bernd Freisleben September 27rd 2021

GI INFORMATIK 2021 CS4BioDiversity

 $\overline{\mathcal{F}}$ 

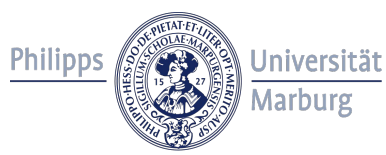

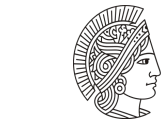

**TECHNISCHE** UNIVERSITÄT **DARMSTADT** 

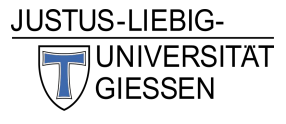

**SENCKENBERG** world of biodiversity

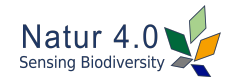

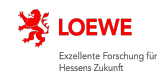

#### **tRackIT OS: Introduction** State of the art & development goals

- a novel approach for **automated signal detection of VHF radio tracking tags**,
- means to provide **reliable operation** of tRackIT stations **under harsh conditions**,
- efficient **live data transmission** for monitoring data and detected signals,
- a novel web-based user interface for intuitive configuration of tRackIT stations,
- a **comparative evaluation** of tRackIT OS compared to the state-of-the-art.

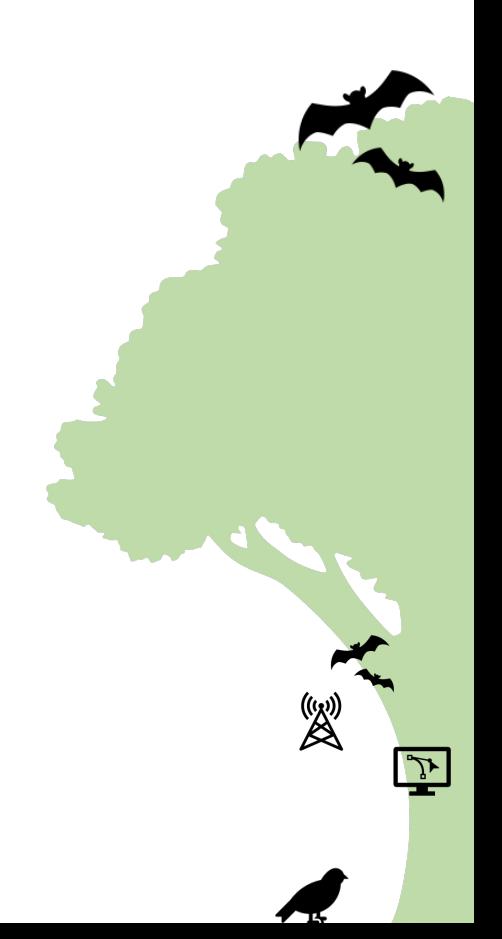

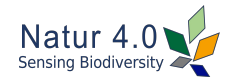

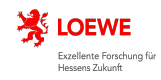

# **tRackIT OS: Requirements** Substituting manual radiotelemetry

- 1. **Low entry barrier**
	- hardware & software availability,
	- convenient data processing and analysis access, easy to use, and inexpensive.
- 2. **Reliability** 
	- reliable signal detection, minimized amount of interference,
	- automatic failure detection and handling.
- 3. **Data availability**
	- short delays between data recording and transmission,
	- allow live system data monitoring.

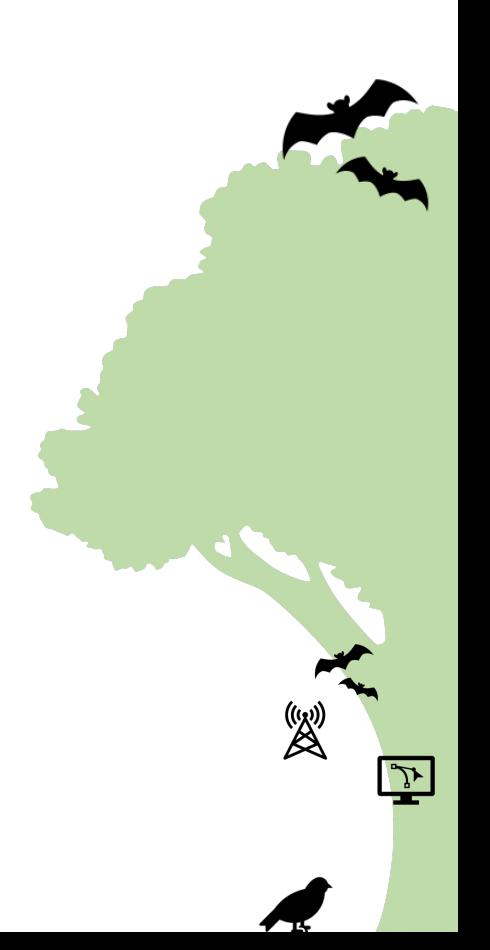

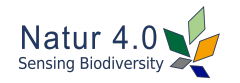

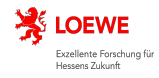

# **tRackIT OS: Hardware**

Commodity-off-the-shelf hardware

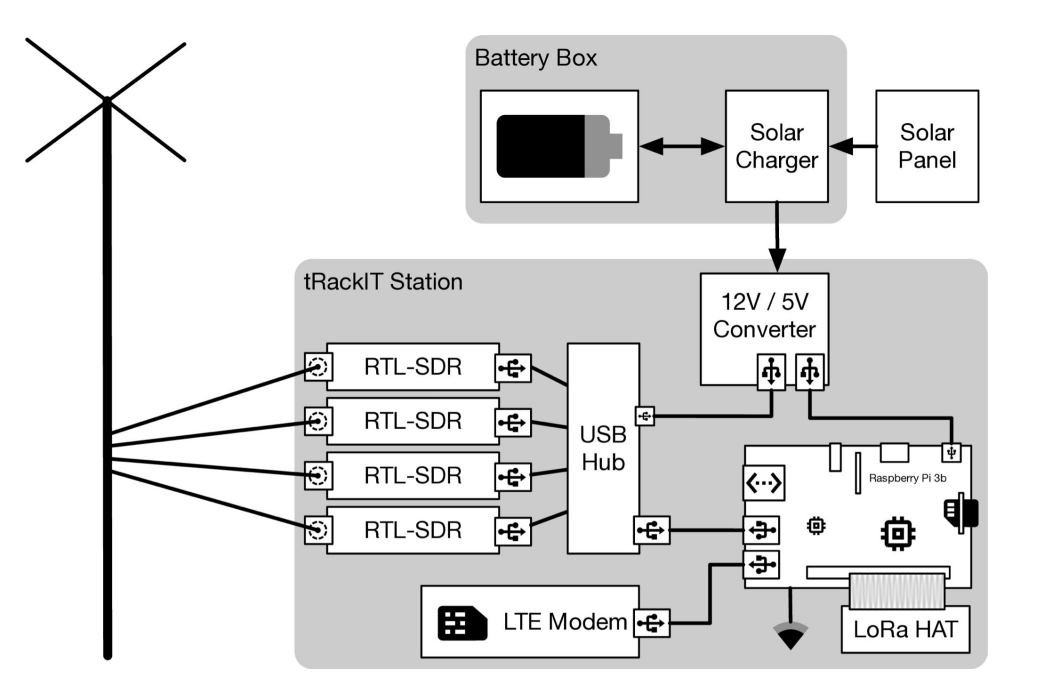

Fig. 1: The hardware components of a tRackIT station.

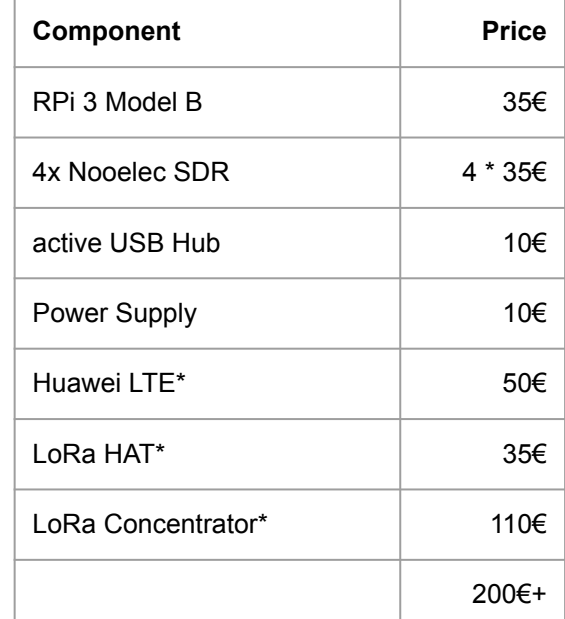

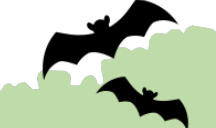

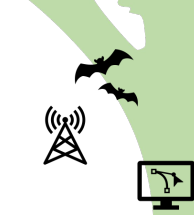

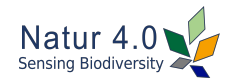

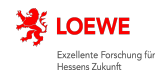

 $\mathcal{L}$ 

# **tRackIT OS: Software Components** GNU/Linux meets IoT components

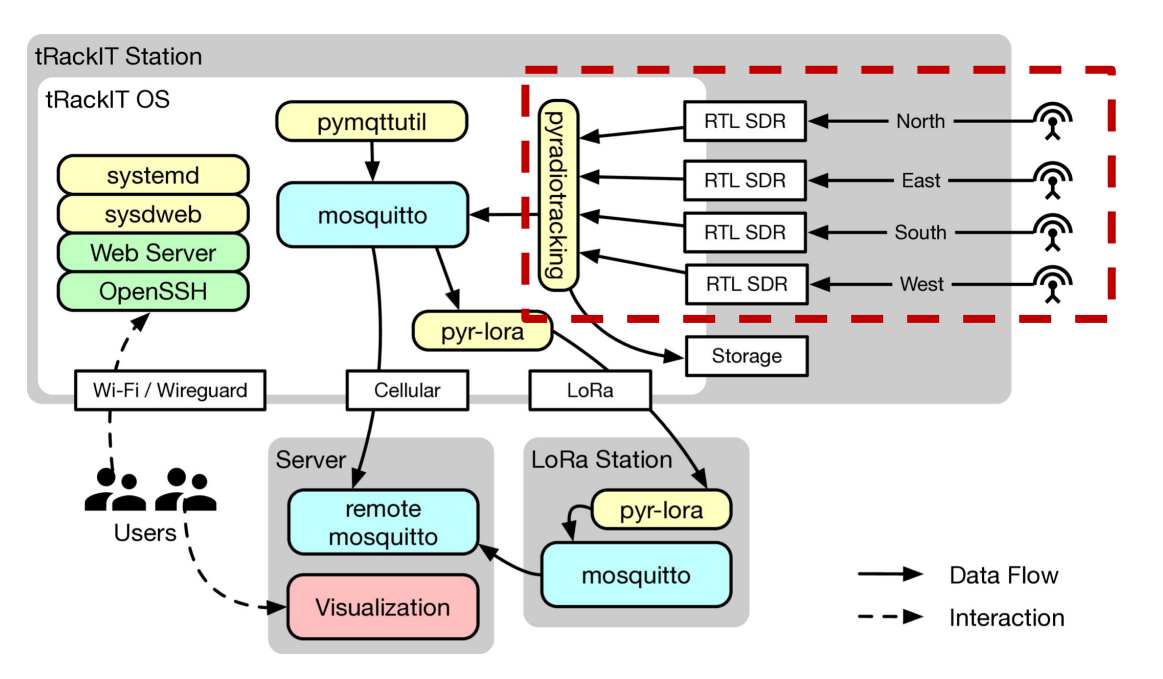

Fig. 2: Overview of the main software components of a tRackIT OS distribution.

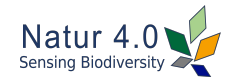

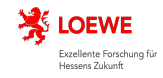

# **tRackIT OS: pyradiotracking**

Read antennas and find matching signals

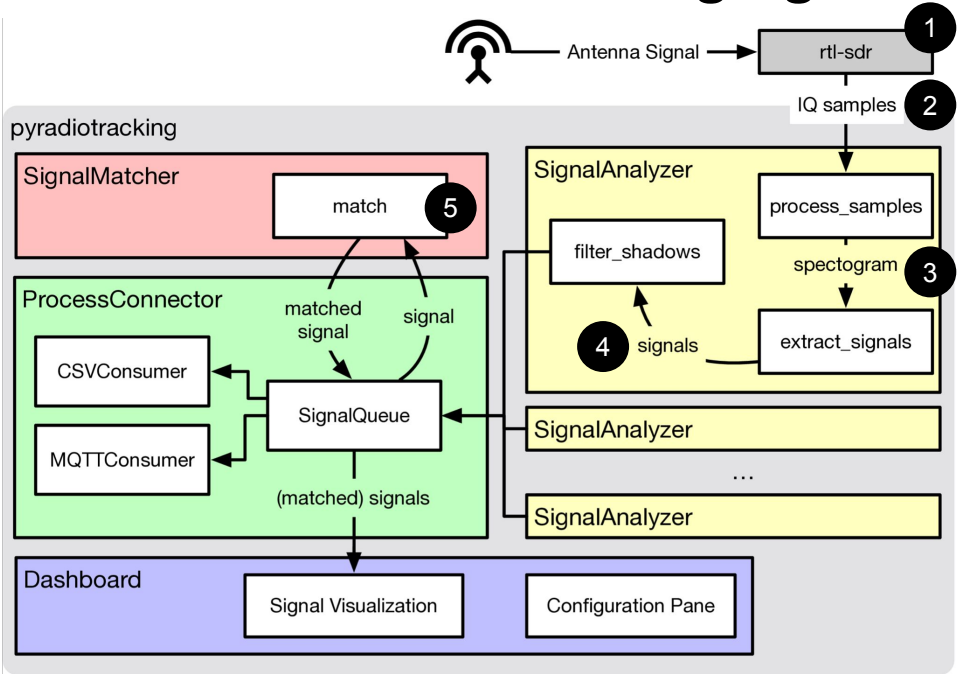

Fig. 3: Signal analysis stages implemented in pyradiotracking.

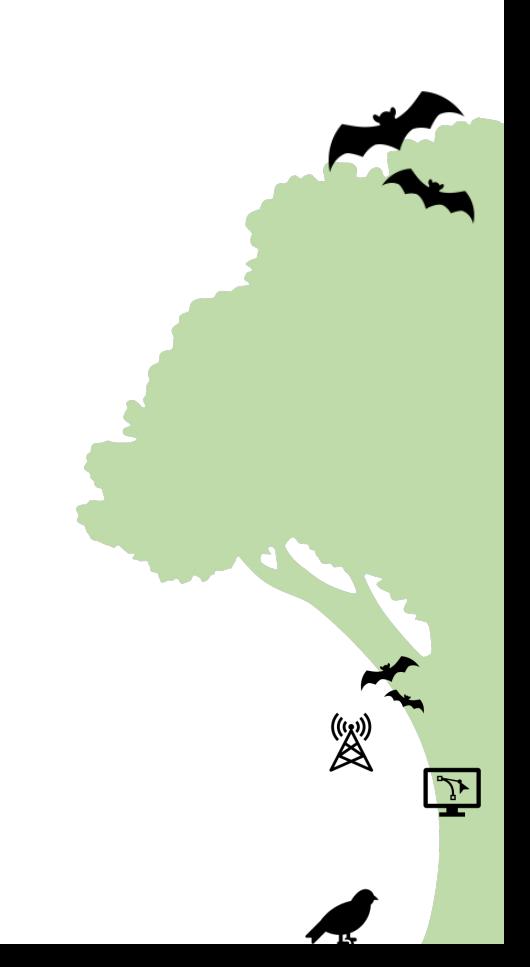

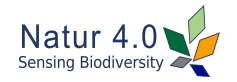

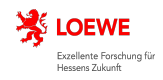

gain

center\_freq sample rate

# **tRackIT OS: Signal Detection (1)** Receiver architecture of software-defined radios

A sine wave of a fixed frequency with variable phase and amplitude can be synthesized by adding a cos() and sin() wave scaled by the two components I (in-phase) and Q (out-of phase).

Commodity SDRs, just like FM Radios, shift the signal down to baseband, by adding a center frequency to a signal (shifted by 90° for Q component).

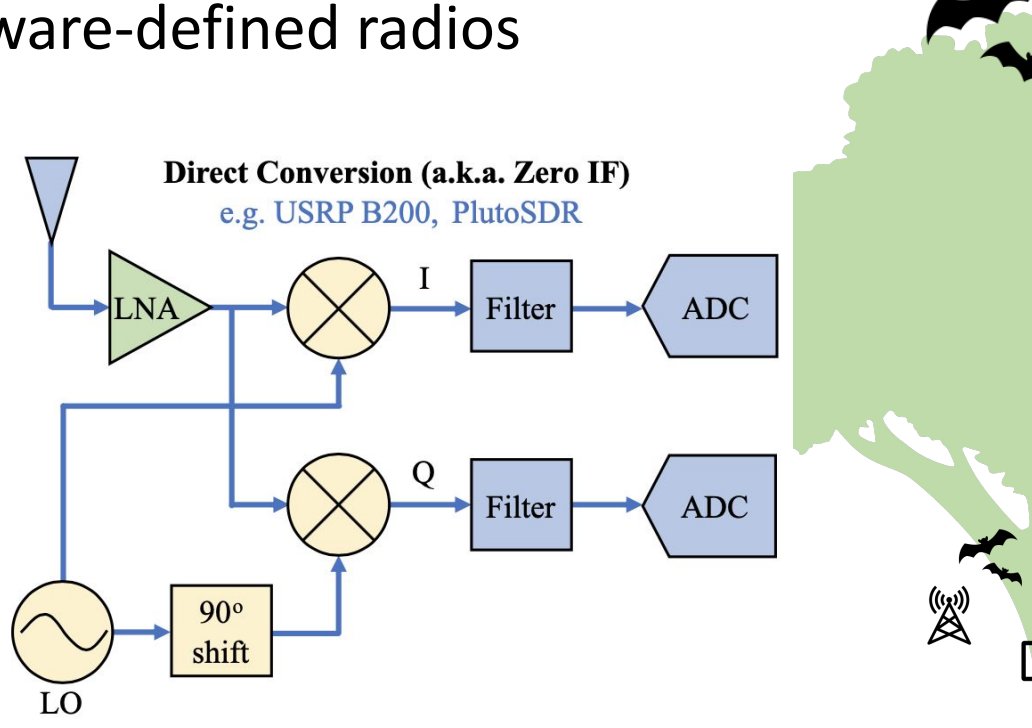

Source: https://pysdr.org/content/sampling.html#receiver-architectures

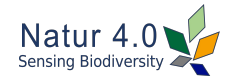

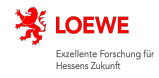

gain

sdr callback length

#### **tRackIT OS: Signal Detection (2)** IQ-samples visualized

The visualization of the raw IQ samples already shows a sample with I and Q components with high values, which appear as a rectangle.

In the experimen,t the sender was placed right next to the receiver, thus the signals where clipping in the chosen gain setting.

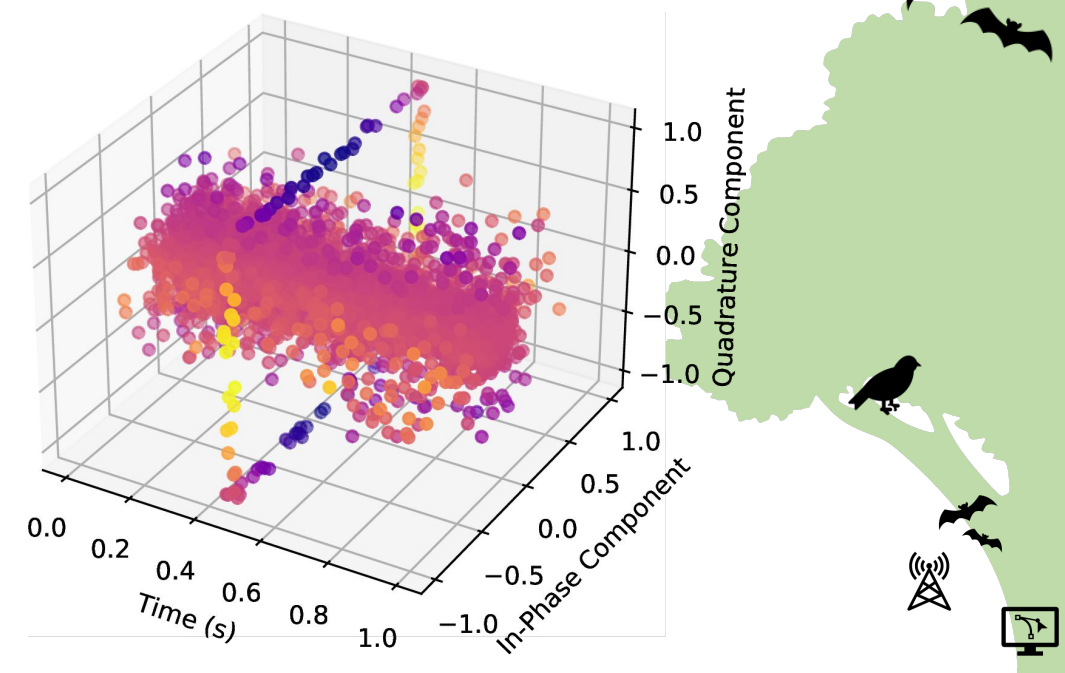

Fig. 4: IQ samples of one second, as received by RTL-SDR.

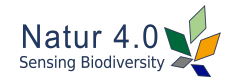

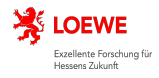

**tRackIT OS: Signal Detection (3)** fft\_nperseg fft\_window

The discrete Fourier transform (DFT) converts a sequence of samples of a function into a same-length sequence of equally-spaced samples of the frequency.

Short-time Fourier Transform (STFT)

A Short-time Fourier Transform (STFT) divides a longer time signal into shorter segments of equal length and computes the Fourier transform separately on each shorter segment.

For signal detection, the power spectral density is computed, i.e., relative power of a frequency at a time.

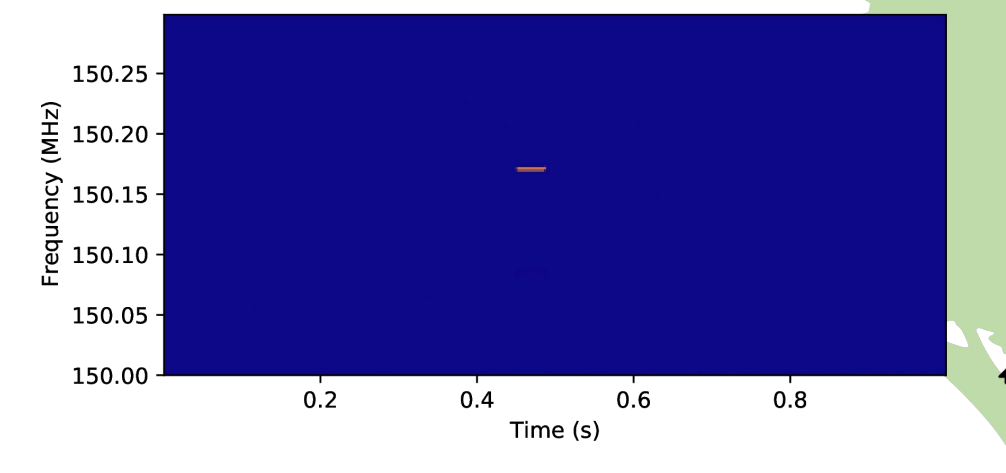

Fig. 5: Power spectral density (PSD) of samples computed via Short-time Fourier Transform (STFT).

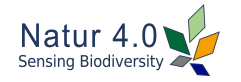

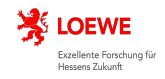

 $\mathcal{L}$ 

signal\_threshold\_dbw

signal min duration ms

snr threshold db

# **tRackIT OS: Signal Detection (4)** Signal power sampling and signal detection

All frequencies are scanned in a sampling interval equal to the configured minimum signal duration.

If the sample exceeds the power and SNR thresholds, values to the before and after are scanned until thresholds are undershot.

All detected signals are checked for shadow signals (equal start and stop time but lower power) and filtered accordingly.

The detected signal and multiples of its descriptive features are published.

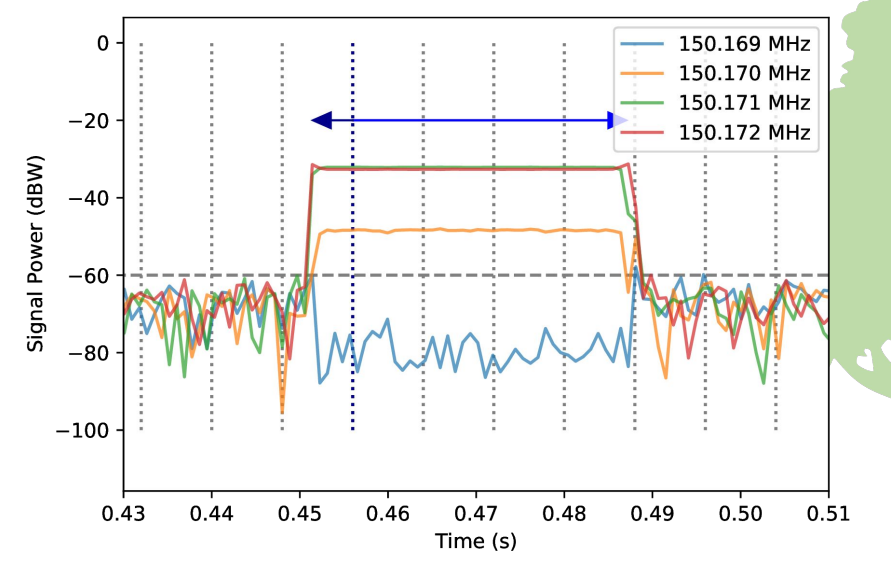

Fig. 6: Power spectral densities (PSDs) of selected frequencies, minimal signal power threshold, and signal power sampling points.

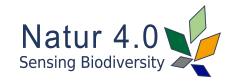

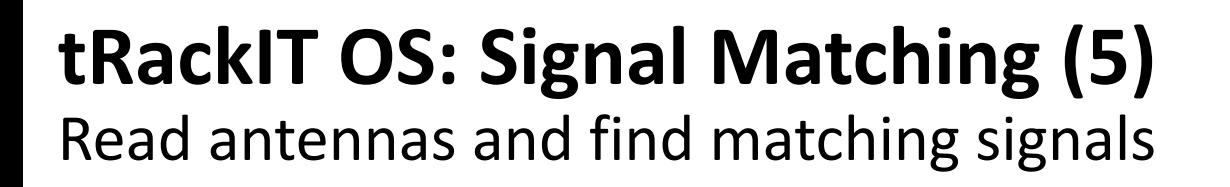

For each detected signal:

- For each matching group:
	- If matching.start > now + matching\_timeout:
		- publish and remove matching group
	- $\circ$  If signal.frequency == matching.frequency +/- bandwidth
		- and signal.start == matching.start  $+/-$  time\_diff
		- and signal.duration == matching  $+/-$  duration diff:
			- add to matching group

○ Else:

create new matching group

Note: A matching group only holds one signal per SDR, signals of higher power are preferred.

matching\_timeout\_s matching time diff s matching\_bandwidth\_hz matching\_duration\_diff

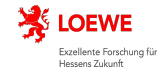

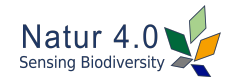

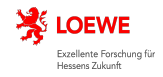

#### **tRackIT OS: Robustness in pyradiotracking** SDR signal analyzer self-monitoring sdr\_timeout s

- **Every** data stream of an **SDR** is analyzed in a **separate process**.
- Processes **monitor themselves** such that an **internal timestamp** is computed based on the samples received from the SDR and compared to the system clock.
- If the samples are **lacking behind** more than the configured sdr timeout s, some samples have been skipped and the time of a detected signal is not accurate anymore. The error is reported as and the analyzer is terminated.

SDR 0 total clock drift (2.612 s) is larger than two blocks, signal detection is degraded. Terminating...

In addition to this, every analyzer process (re-)sets a **timer when receiving samples**, which triggers, if no block is received within the configured sdr timeout s:

SDR 0 received SIGALRM, last data received 2.114 ago.

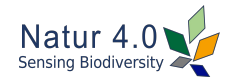

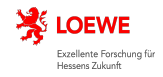

# **tRackIT OS: Robustness in pyradiotr.** Central monitoring loop

sdr\_timeout\_s sdr max restart

- Check the **timestamp** of the **last received sample block**.
- If the timestamp of the last block is **beyond** the configured sdr timeout s, the analyzer is terminated:

SDR 0 received last data 2021-06-21 20:27:55.215609; timed out.

- When an analyzer is terminated, the central monitoring loop restarts the analyzer up to sdr\_max\_restart times.
- All other analyzers are allowed to continue operation normally.
- If the restart count is reached, pyradiotracking will terminate itself.

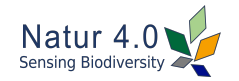

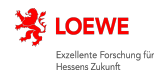

# **tRackIT OS: Systemd Service Supervision** Restart of pyradiotracking

- Systemd keeps track of the radiotracking service.
- Should pyradiotracking terminate itself or crash in some way, it restarts the service after a 10 seconds pause.
- If more than five restarts occur over the duration of 10 minutes, the system will reboot itself.
- Rebooting the system also restarts the USB stack which can sometime help to mitigate errors in signal retrieval.

Note: When debugging errors or copying data from failed stations, the automatic rebooting can sometimes be annoying. You can always disable the radiotracking service using sudo systemctl stop radiotracking.

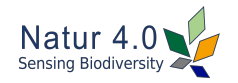

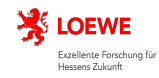

# **tRackIT OS: Software Components** GNU/Linux meets IoT components

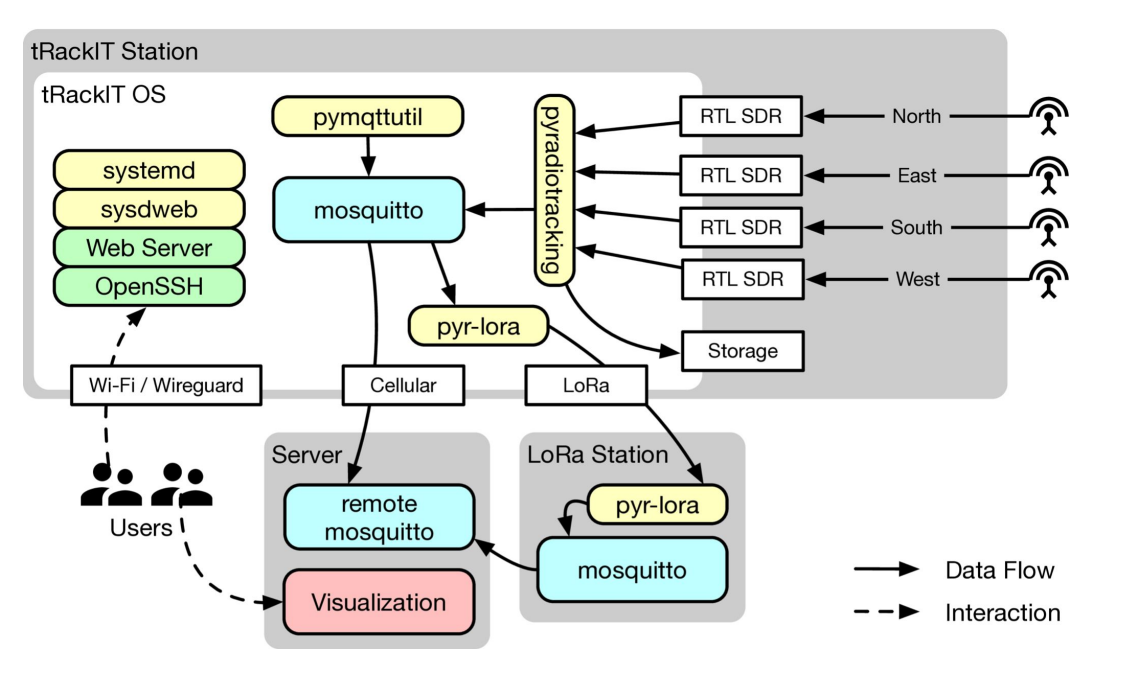

Fig. 2: Overview of the main software components of a tRackIT OS distribution.

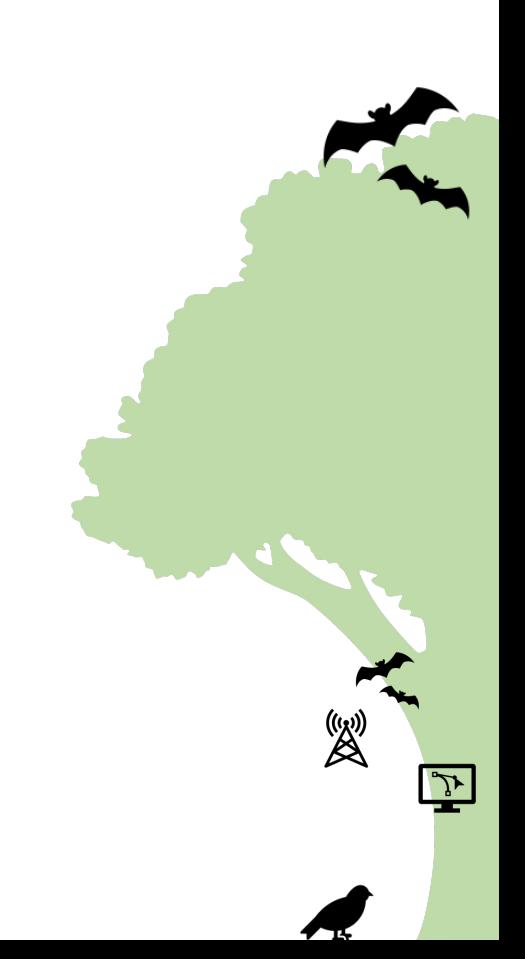

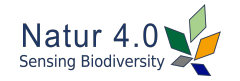

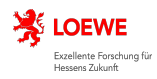

# **tRackIT OS: Software Components** Glossary

- **pyradiotracking**: Signal detection software including dashboard
- **pymqttutil**: System monitoring
- systemd: Service control and supervision
- sysdweb: Web interface for sytemd
- **wireguard**: VPN / remote access
- ssh: Secure shell for WiFi / wireguard login
- **MQTT**: IoT communications protocol used for signal and monitoring data transmission
- **LoRa:** *Long Range* protocol used for signal transmission in areas without cellular coverage
- **InfluxDB**: Streaming database consuming detected signals and monitoring data
- **Grafana**: Data visualization at a central server

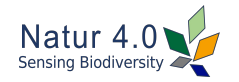

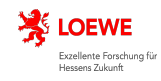

#### **tRackIT OS: Monitoring** Aspects of a tRackIT stations health state

Sysdweb Color Indicator:

- Does not represent the internal state of, e.g., pyradiotracking.
- It shows wether the radiotracking service is running or has failed.
- If the respective service is marked green, it can still be possible that pyradiotracking is starting a single failed logger over and over again.

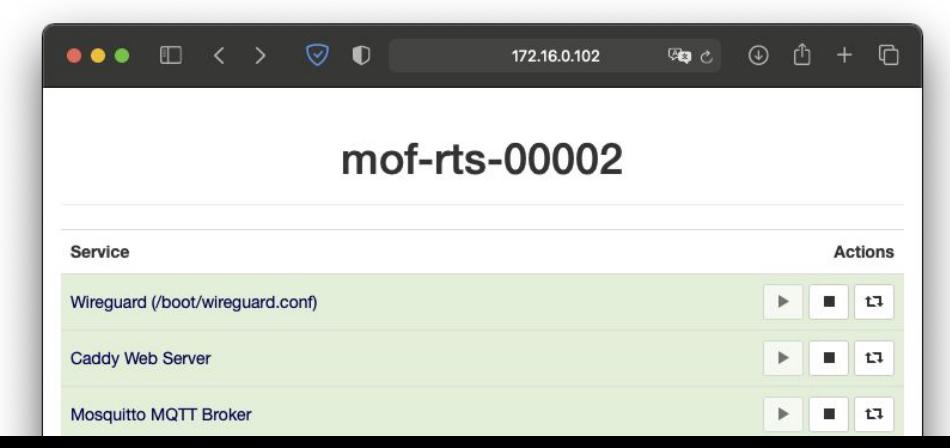

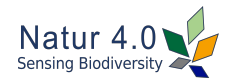

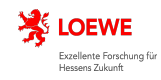

# **tRackIT OS: Monitoring** Aspects of a tRackIT station's health state

Uptime:

- The uptime is a useful indicator to assess the general health state of a station.
- If the uptime is low, and the station is restarting over and over again, it can be a simple indicator for a configuration of high demand or failing hardware.

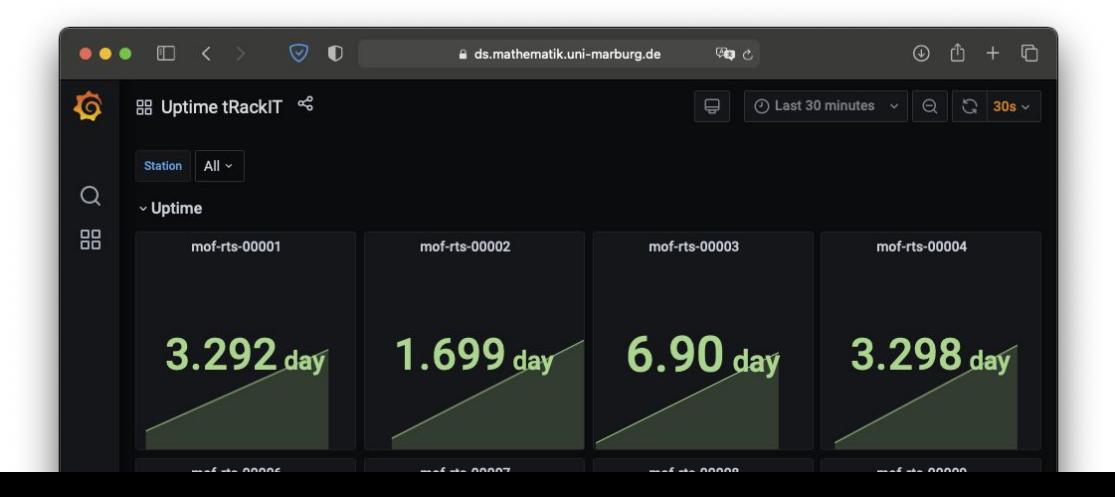

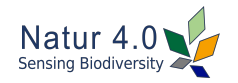

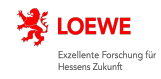

#### **tRackIT OS: Monitoring** Aspects of a tRackIT station's health state

Detected Signals:

- Observation of the detected signals is the **most direct evidence** of a functioning station.
- However, it is not always reliable, since there may **not be a VHF tag around all the time** to be detected by the station.
- Watch the signals detected on all SDRs.

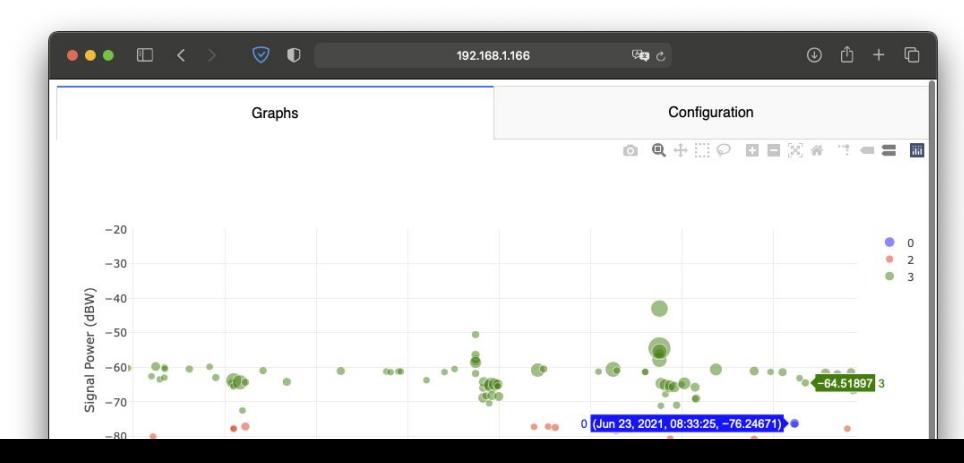

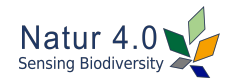

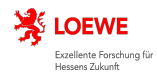

#### **tRackIT OS: Experimental Evaluation** Experimental setup

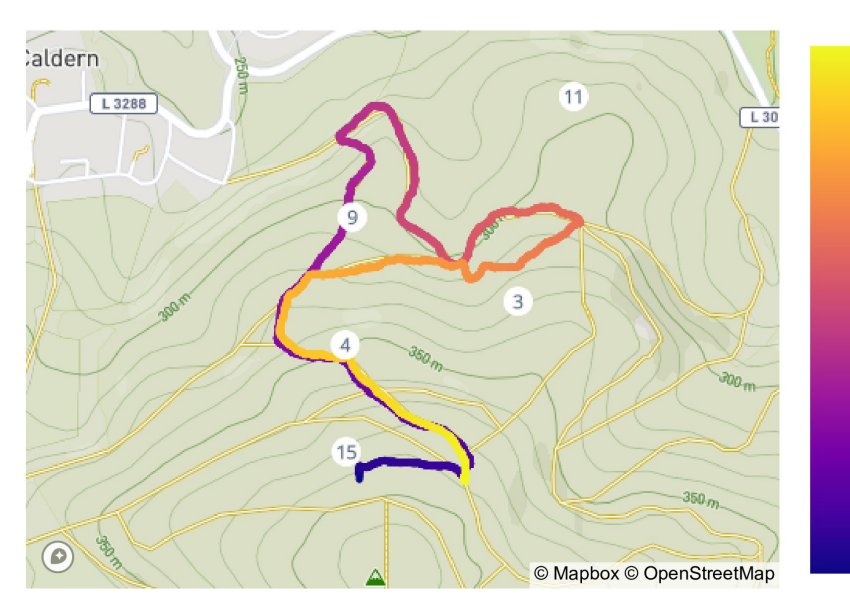

 $51:10$  min

00:00 min

*Marburg Open Forest* installation, using 5 tRackIT stations.

- a) tRackIT OS 0.7.0
- b) paur 4.2
- VHF sender + GPS receiver
- 0:51 h experiment runtime
- 3,193 sent signals

Fig. 7: GPS trace of the experimental evaluation track and the corresponding tRackIT stations.

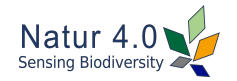

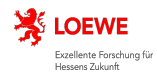

#### **tRackIT OS: Experimental Evaluation** Signal delay in paur 4.2

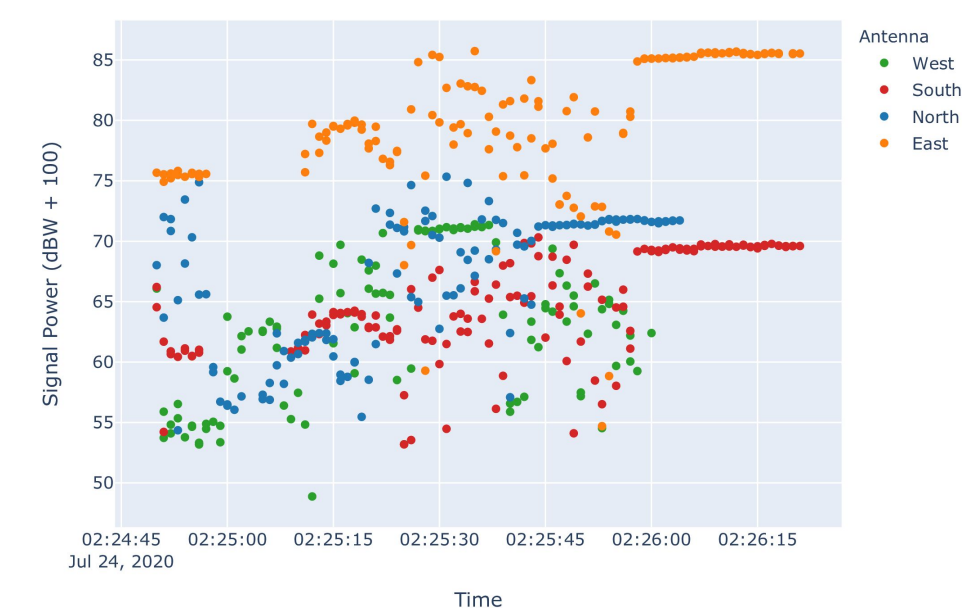

Signal delay of up to 8 seconds on different antennas of the same tRackIT station.

Signal delays lead to problems in signal matching, hence false bearing calculations.

Fig. 8: Example of signal delay among different receivers observed in the 2020 field season using paur.

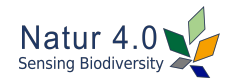

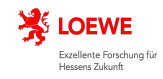

# **tRackIT OS: Experimental Evaluation** Comparing tRackIT OS and paur signal reception.

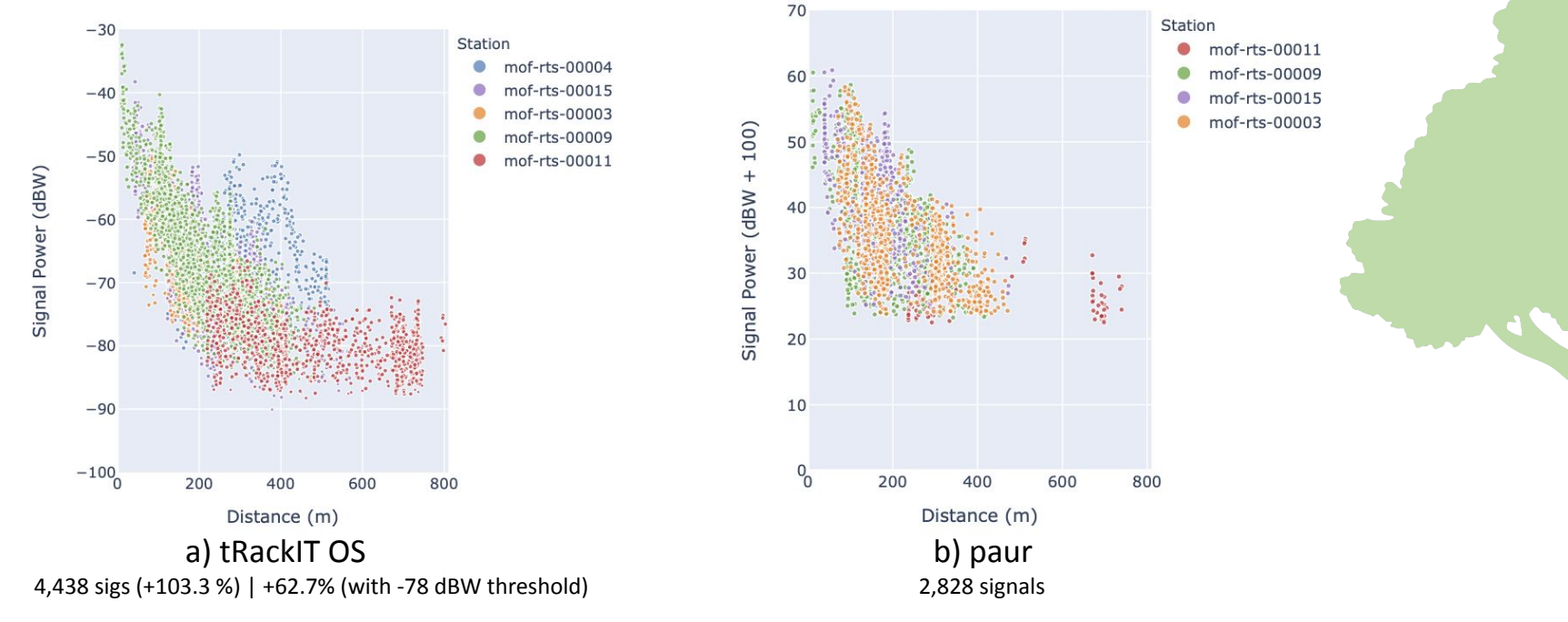

Fig. 10: Signal power and distance to a receiving station.

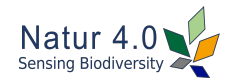

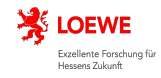

# **tRackIT OS: Experimental Evaluation** Comparing tRackIT OS and paur signal reception.

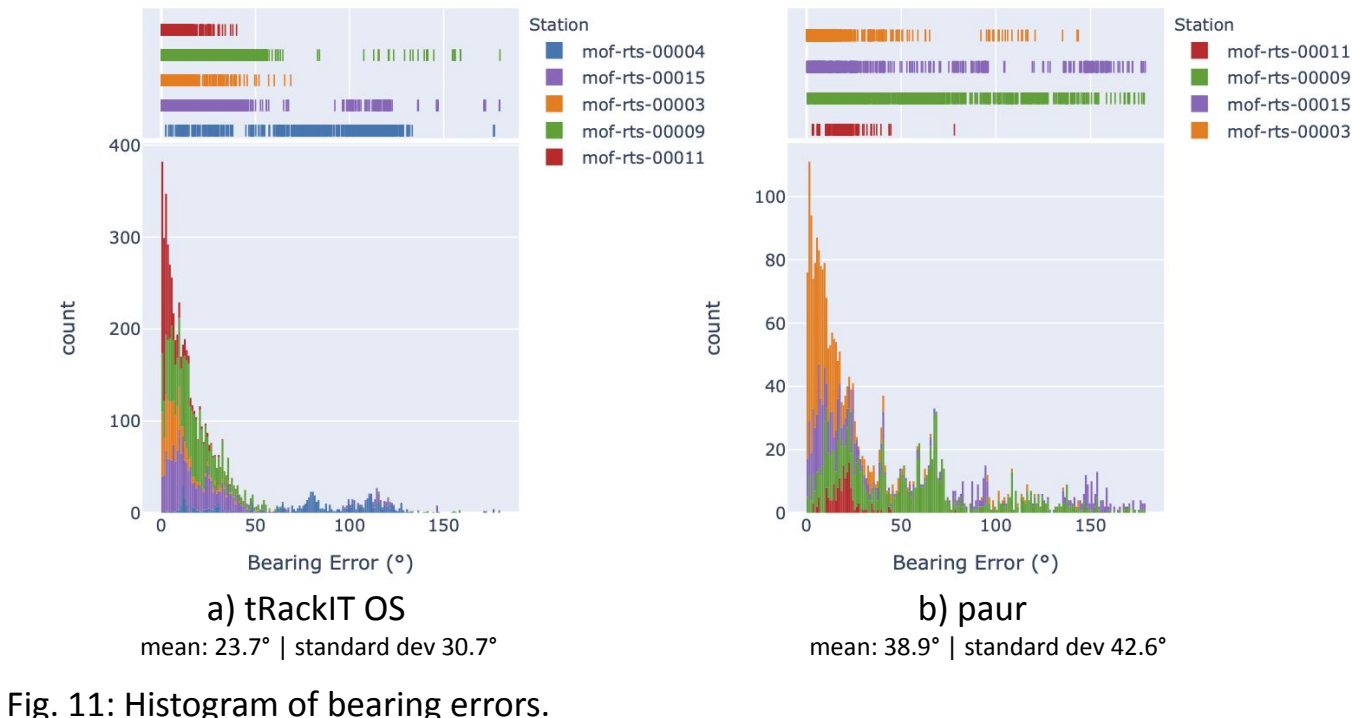

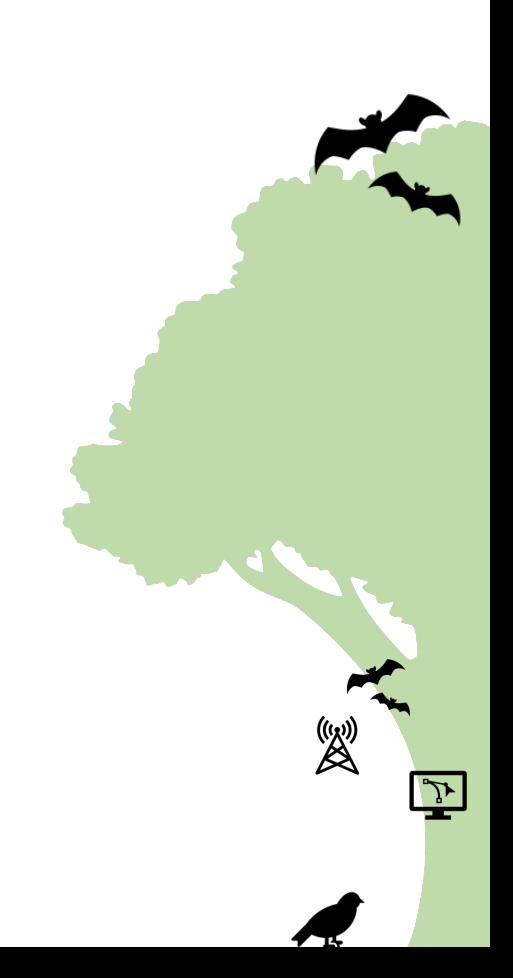

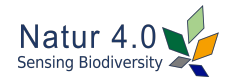

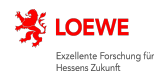

#### **Conclusion** Results and future work

tRackIT OS

- a) enables reliable VHF signal detection for bearing calculation,
- b) increases the number of usable signals by 103.3%,
- c) improves the mean bearing calculation error from 38.9° to 23.7°, and
- d) introduces only a slight overhead in power consumption of 2.55% or 0.2 W.

Challenges:

- Exact bearing calculation is challenging, since signals are affected by multiple factors: vegetation, topology, humidity and rainfall. Ideas:
	- Incorporate context information; aggregate data from multiple stations.
- Automated continuous preparation and processing of collected data: building a user-friendly widely applicable animal tracking system.

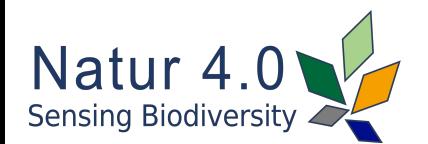

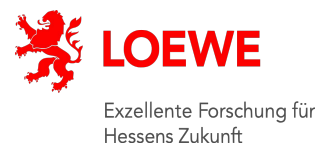

 $\overline{\mathcal{F}}$ 

# **tRackIT OS: Open-source Software for Reliable VHF Wildlife Tracking**

# EOF

**Jonas Höchst**

Jannis Gottwald Patrick Lampe Julian Zobel Thomas Nauss Ralf Steinmetz Bernd Freisleben [hoechst@informatik.uni-marburg.de](mailto:hoechst@mathematik.uni-marburg.de)

Software Development & Download:<https://github.com/Nature40/tRackIT-OS>

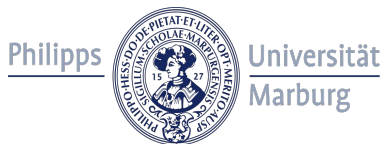

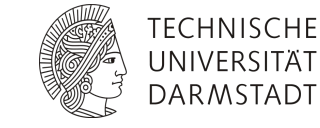

**JUSTUS-LIEBIG-**UNIVERSITAT **GIESSEN** 

**SENCKENBERG** world of biodiversity